# **EQUATIONS RÉSOLUTION D'UNE ÉQUATION Par interpolation LINÉAIRE**

### ₽ *Problème Exemple*

**CASIO**

Sur un intervalle donné, rechercher une solution d'une équation quelconque de type  $f(x) = 0$ , en la remplaçant par des fonctions linéaires de type:

 $g(x) = ax + b$ , de plus en plus précises

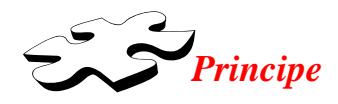

Un intervalle [M,P] et une fonction *f* étant donnés: **@**

- On calcule  $N = f(x_M)$  et  $Q = f(x_p)$ .
- On calcule *a*, *b* de *ax+b* (voir Linéarisation d'une fonction).
- On calcule la solution *x = -b / a*
- On calcule  $Y = f(x)$ .
- Si  $f(x)$  et  $f(x_M)$  sont de même signe alors: **M** prend la valeur de *x*.<br>Sinon: **P** prend la valeur de *x*.

*Représentation de f et g dans le domaine: 0.5, 2.5, 1, -3, 3, 1 M=1 f P=2 g M prend la valeur de x. f(M) f(P) f(x) x f(x) de même signe que f(P): P prend la valeur de x.*

*f(x) de même signe que f(M):*

L'équation  $f(x) = x^3 - 3x = 0$  présente une solution  $x_0$  sur l'intervalle *[ 1, 2]*.

Donner une valeur approchée de  $x_{\theta}$  telle que  $f(x_{\theta}) < 10^{-10}$ .

**P** prend la valeur de *x*.

- On BOUCLE à  $\omega$  tant que  $|Y| \ge 10^{-10}$ .
- Sinon on affiche *x* (et Fin).

*Voir programme au dos.*

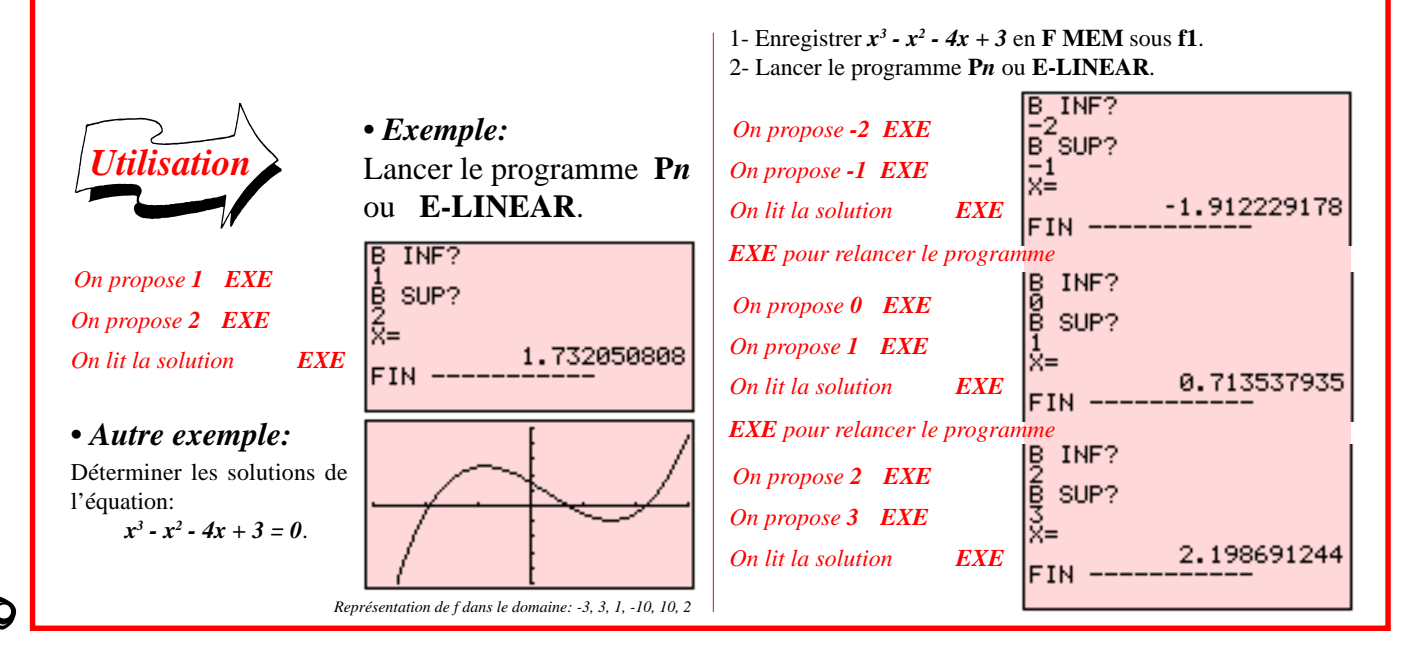

## **EQUATIONS**

## **RÉSOLUTION D'UNE ÉQUATION Par interpolation LINÉAIRE**

**Indications** 

• On peut sélectionner n'importe quel numéro  $P_n$  de programme. • S'assurer que la calculatrice soit dans le bon mode de calcul: **COMP**, avant de presser EXE.

• Ce programme suppose que la fonction concernée ait été enregistrée en FMEM sous le numéro f1.

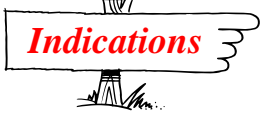

• On peut nommer le programme E-LINEAR.

• Ce programme suppose que la fonction concernée ait été enregistrée en F MEM sous le numéro f1.

CASIO

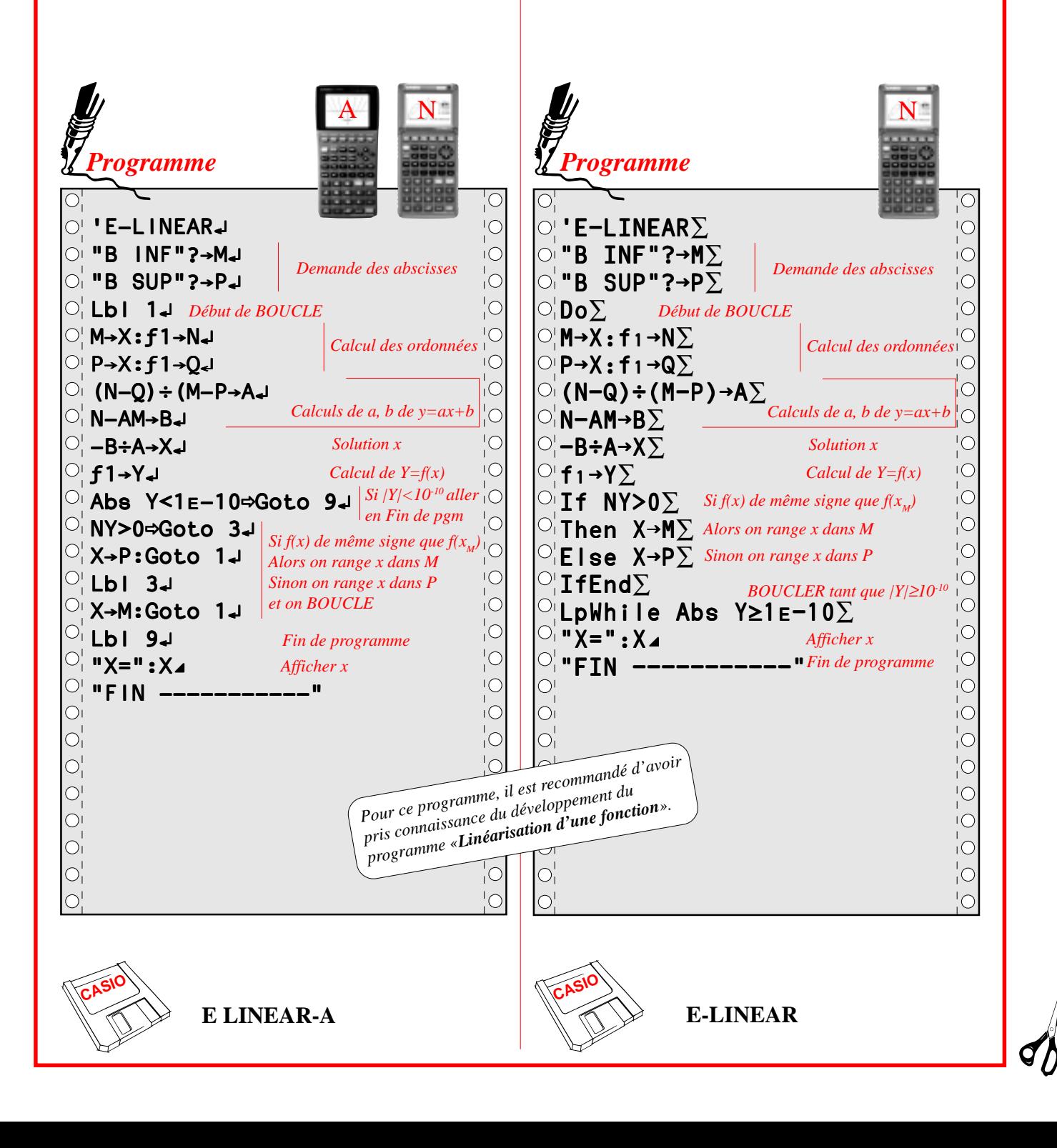